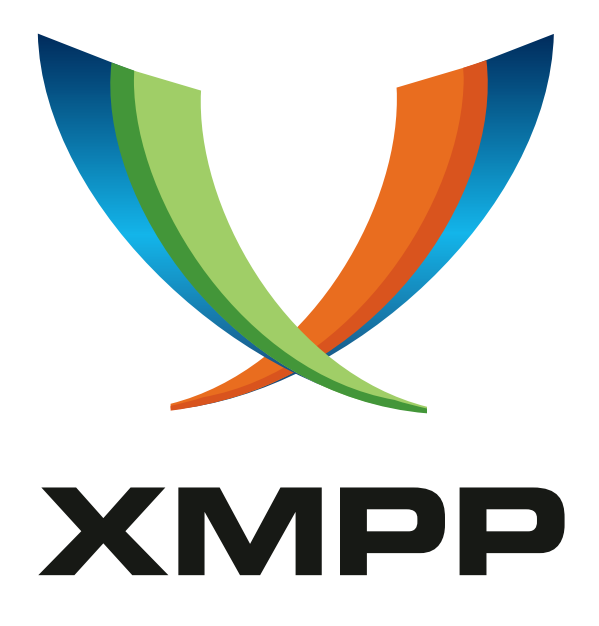

# XEP-0039: Statistics Gathering

Paul Curtis mailto:pcurtis@terrapin*.*com xmpp:pcurtis@www*.*terrapin*.*com

> Ryan Eatmon [mailto:reatmon@jabber](mailto:pcurtis@terrapin.com)*.*org [xmpp:reatmon@jabber](xmpp:pcurtis@www.terrapin.com)*.*org

Russell Davis mailto:ukscone@burninghorse*.*com xmpp:ukscone@burninghorse*.*com

David Sutton [mailto:dsutton@legend](mailto:ukscone@burninghorse.com)*.*co*.*uk [xmpp:peregrine@legend](xmpp:ukscone@burninghorse.com)*.*net*.*uk

2002-11-05 [V](mailto:reatmon@jabber.org)ersion [0.6.0](mailto:dsutton@legend.co.uk)

**Status Type Short Name** Deferred Standards Track N/A

A protocol to enable gathering statistics from Jabber servers and components.

# **Legal**

# **Copyright**

This XMPP Extension Protocol is copyright © 1999 – 2024 by the XMPP Standards Foundation (XSF).

## **Permissions**

Permission is hereby granted, free of charge, to any person obt[aining a copy of this specifica](https://xmpp.org/)tion (the "Specification"), to make use of the Specification without restriction, including without limitation the rights to implement the Specification in a software program, deploy the Specification in a network service, and copy, modify, merge, publish, translate, distribute, sublicense, or sell copies of the Specification, and to permit persons to whom the Specification is furnished to do so, subject to the condition that the foregoing copyright notice and this permission notice shall be included in all copies or substantial portions of the Specification. Unless separate permission is granted, modified works that are redistributed shall not contain misleading information regarding the authors, title, number, or publisher of the Specification, and shall not claim endorsement of the modified works by the authors, any organization or project to which the authors belong, or the XMPP Standards Foundation.

### **Warranty**

## NOTE WELL: This Specification is provided on an "AS IS" BASIS, WITHOUT WARRANTIES OR CONDI-TIONS OF ANY KIND, express or implied, including, without limitation, any warranties or conditions of TITLE, NON-INFRINGEMENT, MERCHANTABILITY, or FITNESS FOR A PARTICULAR PURPOSE. ##

# **Liability**

In no event and under no legal theory, whether in tort (including negligence), contract, or otherwise, unless required by applicable law (such as deliberate and grossly negligent acts) or agreed to in writing, shall the XMPP Standards Foundation or any author of this Specification be liable for damages, including any direct, indirect, special, incidental, or consequential damages of any character arising from, out of, or in connection with the Specification or the implementation, deployment, or other use of the Specification (including but not limited to damages for loss of goodwill, work stoppage, computer failure or malfunction, or any and all other commercial damages or losses), even if the XMPP Standards Foundation or such author has been advised of the possibility of such damages.

### **Conformance**

This XMPP Extension Protocol has been contributed in full conformance with the XSF's Intellectual Property Rights Policy (a copy of which can be found at <https://xmpp*.*org/about/xsf/ipr-policy> or obtained by writing to XMPP Standards Foundation, P.O. Box 787, Parker, CO 80134 USA).

# **Contents**

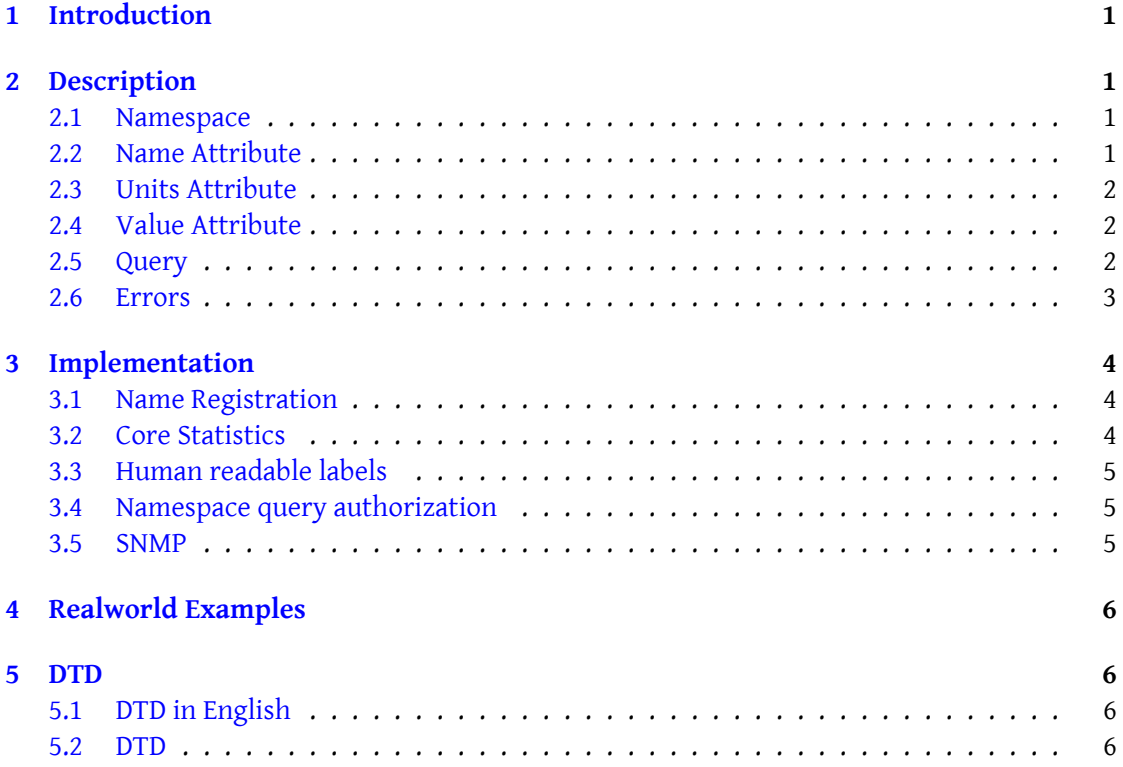

# **1 Introduction**

<span id="page-3-0"></span>As things currently stand it is not possible to obtain statistics from a jabber component or server without resorting to parsing the various log files. This makes it extremely difficult to obtain statistics that are of any use in real world situations. This document attempts to rectify this situation by defining a new namespace that would be used to obtain statistics from a component or server so that they may be manipulated and used in a useful manner. For the purposes of this namespace a statistic is anything that maybe expressed in a numeric form, such as the uptime of a server, the **number** of registered users and the number of packets sent. Things such as a list of currently online users or a list of registered users are beyond the scope of this namespace and properly belong within browse or disco.

# **2 Description**

### **2.1 Namespace**

<span id="page-3-1"></span>This is a pretty simple namespace. It consists of a <stat/> tag with three attributes. name, units and value.

```
<query xmlns ='http: // jabber .org / protocol / stats '>
        <stat name='' units='' value=''/>
      </ query >
```
There is one variation in the case of an error invalidating one or more errors in a single returned query that does not actually invalidate the whole query.

```
<query xmlns ='http: // jabber .org / protocol / stats '>
        <stat name=''><error code=''>...</error></stat>
      </ query >
```
# **2.2 Name Attribute**

<span id="page-3-3"></span>The name of the statistic. The format for this attribute is the generic statistic type such as bandwidth, users, time etc. followed by a '/' character and then then the name of the actual statistic. For example bandwidth/packets-in, time/uptime and users/online. This will be assigned and administered by JANA $^{\rm 1}$ .

<sup>&</sup>lt;sup>1</sup>See Name Registration

## **2.3 Units Attribute**

<span id="page-4-0"></span>This is the units type of the statistic. As with the name attribute it will be assigned and administered by JANA<sup>2</sup>It is suggested that JANA use where appropriate commonly accepted international standards when assigning unit types i.e. seconds, grams, meters, bytes etc.

### **2.4 Value Attribut[e](#page-4-3)**

<span id="page-4-1"></span>This is the actual returned value of the queried statistic. The value returned is in multiples of the unit described by the units attribute.

### **2.5 Query**

To query a component or server a client sends an iq packet of the type 'get' to the component or server. The component or server responds with the *list* of statistics that it supports.

```
send: <iq type='get' to='component'>
                     <query xmlns ='http: // jabber .org / protocol / stats '/ >
                  \langle / i q \ranglerecv: <iq type='result' from='component'>
                     <query xmlns ='http: // jabber .org / protocol / stats '>
                       <stat name='time/uptime'/>
                       <stat name ='users / online '/ >
                               .
                               .
                               .
                       <stat name ='bandwidth / packets -in '/ >
                       <stat name ='bandwidth / packets -out '/ >
                     </ query >
                  \langle / ig >
```
Once a client knows which statistics a component or server supports it may now request the actual statistics by sending an iq packet of the type 'get' containing a request for the specific statistics and sending that to the component or server.

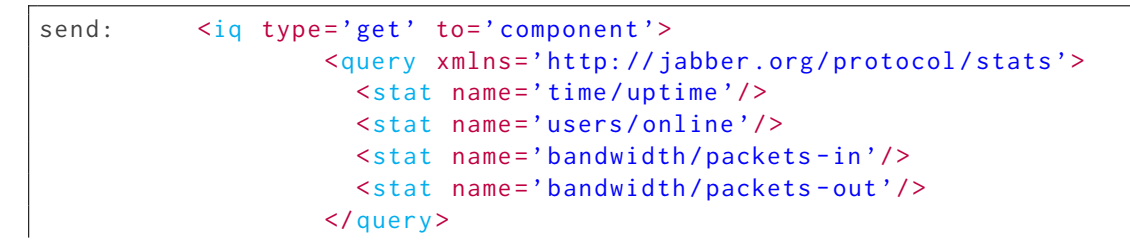

<span id="page-4-3"></span><sup>2</sup>See Name Registration

```
\langle/iq>
recv: \langle iq\ type='result'\ from='component'\rangle<query xmlns ='http: // jabber .org / protocol / stats '>
                <stat name='time/uptime' units='seconds' value=
                    '3054635' />
                <stat name ='users / online ' units ='users ' value ='365
                    ' / >
                <stat name ='bandwidth / packets -in ' units ='packets '
                    value = '23434' />
                <stat name ='bandwidth / packets -out ' units ='packets '
                     value = '23422' />
              </ query >
           \langleiq>
```
#### <span id="page-5-0"></span>**2.6 Errors**

If an error occurs with one or more of the requests for statistics the component or server should return one of the following error codes.

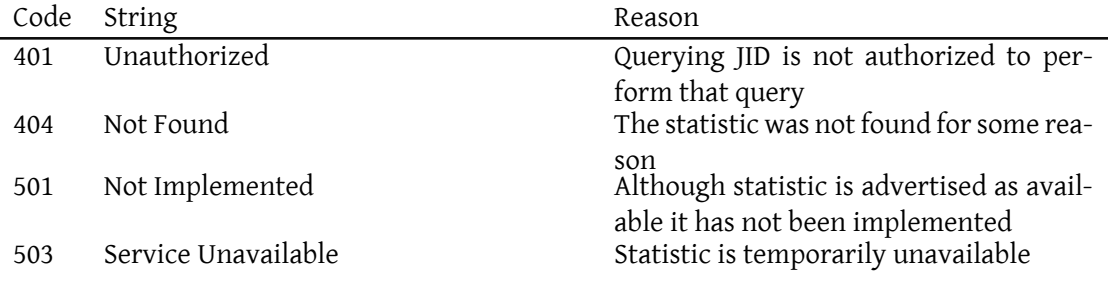

Because we wish to be able to collect groups of statistics within a single returned packet errors must be handled in a two tier way with authorization and core errors that would render **all** the statistics meaningless being indicated with a type='error' in the returned packet.

```
<iq type='error' from='component'>
           <query xmlns ='http: // jabber .org / protocol / stats '>
              <error code ='401 '>Not Authorized </ error >
           </ query >
         \langle / i q >
```
Errors in a query that only invalidate one or more of the requested statistics are indicated with an </error> tag embedded inside the </stat> tag.

```
<iq type='result' from='component'>
            <query xmlns ='http: // jabber .org / protocol / stats '>
              <stat name ='time / uptime ␣ units ='seconds '␣ value ='4534 '/ >
       ␣␣␣␣␣␣␣␣ ␣␣␣␣<stat ␣ name ='bandwidth / packets - in '><error ␣ code ='503 '>
   Service ␣ Unavailable </ error > </ stat >
   ␣␣␣␣␣␣␣␣␣␣␣␣<stat ␣ name ='bandwidth / packets - out '><error ␣ code ='503 '>
   Service ␣ Unavailable </ error > </ stat >
␣␣␣␣␣␣␣␣␣␣ </query >
␣␣␣␣␣␣␣␣ </iq >
```
# <span id="page-6-0"></span>**3 Implementation**

#### <span id="page-6-1"></span>**3.1 Name Registration**

All statistic names, returned data units types and other pertinent statistic information will be assigned and registered with the Jabber Naming Authority in the category *stat* Unfortunately at this time such a body does not exist so we will have to rely on component and server authors diligently researching to ensure that their desired name is not already in use and that they adequately document the returned units type and anything else that would normally be registered. Hopefully by the time this document is formally adopted a central naming authority for the Jabber protocol will be in place and functional and authors will be then able to register their names.

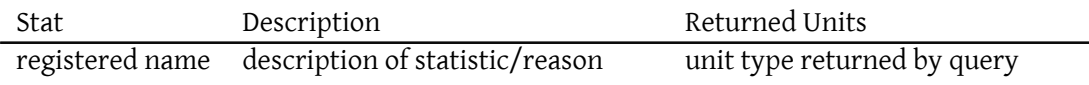

### <span id="page-6-2"></span>**3.2 Core Statistics**

Although components and servers are free to support whichever statistics they feel are justified for their particular component or server it is suggested that the following set of three core statistics are implemented by all components and servers.

- <stat name='time/uptime'/>
- <stat name='bandwidth/packets-in'/>
- <stat name='bandwidth/packets-out'/>

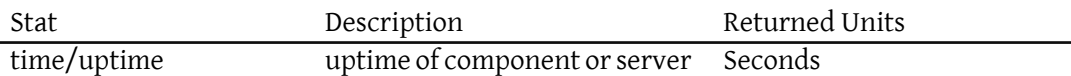

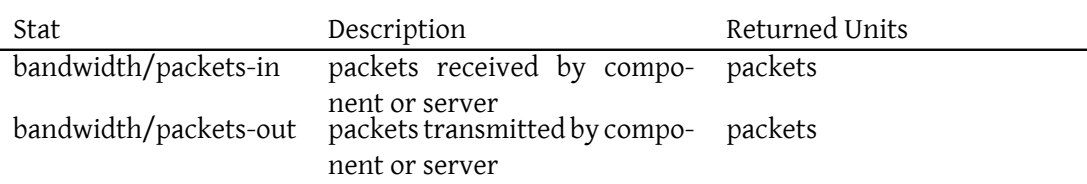

## **3.3 Human readable labels**

<span id="page-7-0"></span>For several reasons the **http://jabber.org/protocol/stats** namespace does not support human readable labels for the returned values. Generally the application querying the statistic should already know what the statistic is and in what units the value is returned. However if the application really wants some form of human readable label for the returned value although not an optimal solution or even recommended by the authors of this document it should be safe for it to convert the value of the units attribute into a string and use that as a label for the returned statistic value.

## **3.4 Namespace query authorization**

<span id="page-7-1"></span>In most cases the **http://jabber.org/protocol/stats** would be tied to the component or servers admin JID so that only that JID may query the statistics however there are advantages to having a three tier system where some statistics are available to all JIDs, some to an arbitrary JID listed in the configuration file and all available to the listed admin JID. As the first case can be emulated by the second I propose that when implemented the **http://jabber.org/protocol/stats** namespace is configured to use the three tier method of authorizing queries.

### **3.5 SNMP**

<span id="page-7-2"></span>Supporting industry accepted standards and procedures<sup>3</sup> within the Jabber protocol is highly desirable as long as it does not restrict the flexibility or functionality of Jabber. So while the **http://jabber.org/protocol/stats** namespace seems to fall within the domain of the SNMP and CIM standards amongst others and large ja[b](#page-7-3)ber installations would find direct support an appealing prospect when tying jabber into their existing network information and management systems the jabber:iq:namespace will not do this. Because Jabber is an XML based protocol, conversion of the returned data to other formats including those required for SNMP, CIM etc. should be relatively simple. Not supporting industry standards is not without advantages. By leaving the **http://jabber.org/protocol/stats** as a *pure* jabber namespace we allow ourselves to obtain not only commonly used statistics but also some unusual ones as well. For example imagine a jabber enabled vending machine, by remaining free of the

<span id="page-7-3"></span><sup>&</sup>lt;sup>3</sup>For more details on SNMP and CIM

encumberence and limitations of SNMP etc. we can directly (if allowed by the controlling component) query the fluid ounces dispensed, most popular beverage and the amount of money that has been collected. Finally although it is unlikely to occur by staying true to our roots and avoiding direct SNMP support we avoid any possibility of conflict with other network management agents such as net(ucd)-snmp.

# <span id="page-8-0"></span>**4 Realworld Examples**

TBD

**5 DTD**

**5.1 DTD in English**

TBD

**5.2 DTD**

TBD